## **Multiplication**

Dispose les chiffres de 1 à 6 dans les cases pour que la multiplication obtenue soit exacte.

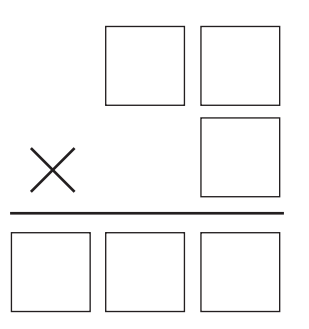

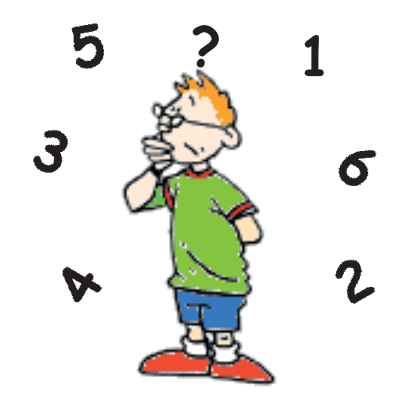